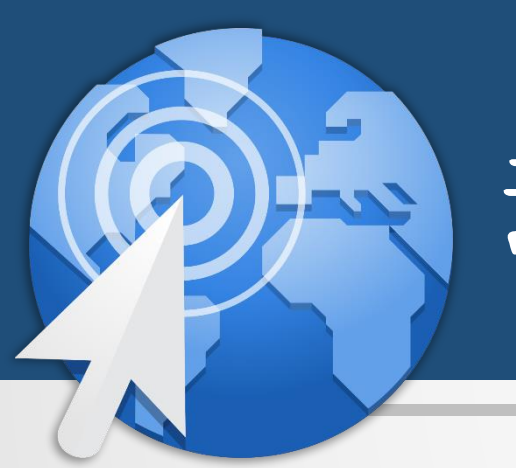

# 动态网站设计 林教:朱亚林

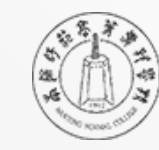

扫画師花高等専科學校

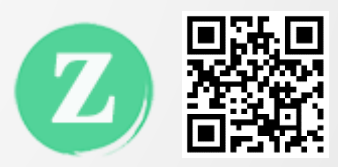

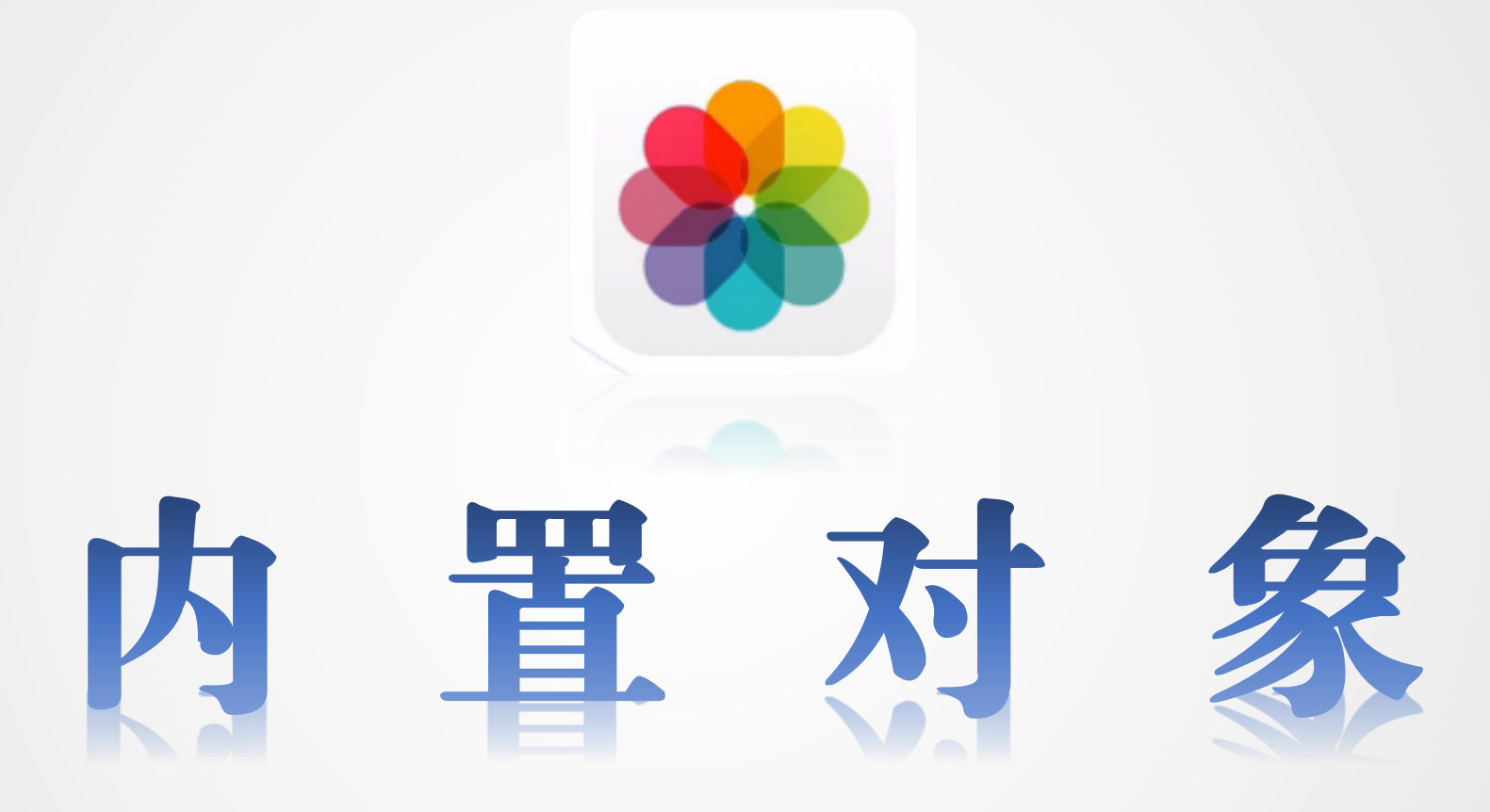

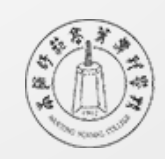

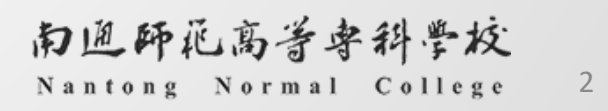

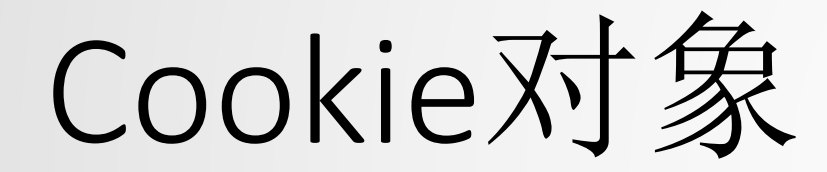

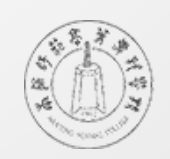

### Cookie对象是用来做什么的?

- $\circ$  Cookie 为 Web 应用程序保存用户相关信息提供 的一种方法。使用Cookie将信息保存在客户端。
- 例如,当用户访问您的站点时,您可以利用 Cookie 保存用户首选项或其他信息,这样,当用 户下次再访问您的站点时,应用程序就可以检索 以前保存的信息。

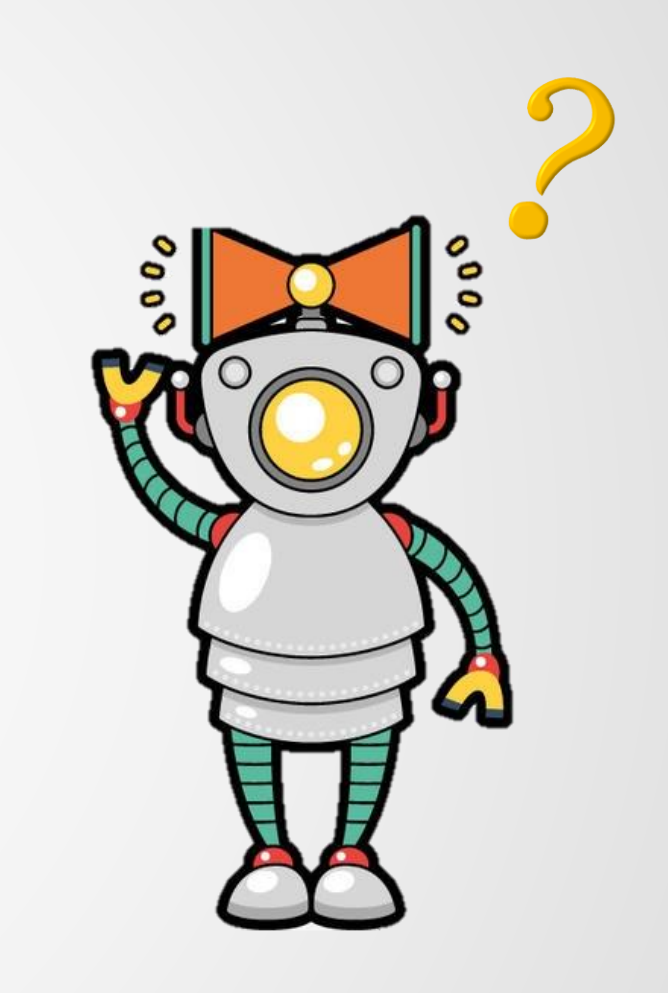

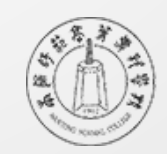

什么是Cookie?

**G** Cookie 是一小段文本信息, 伴随着用户请求和页面在 Web 服务器 和浏览器之间传递。用户每次访问站点时,Web 应用程序都可以 读取 Cookie 包含的信息。

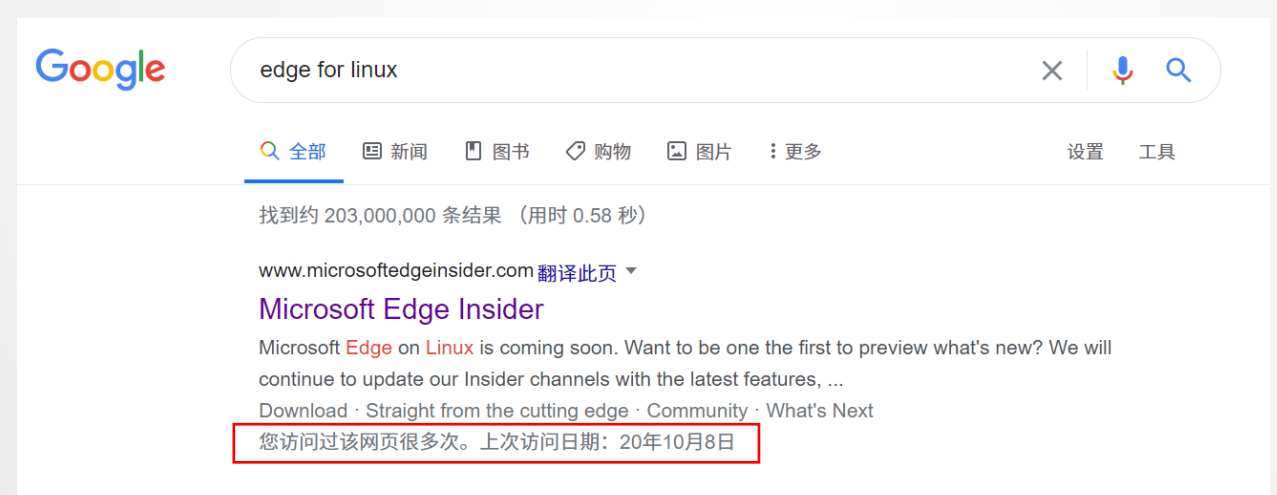

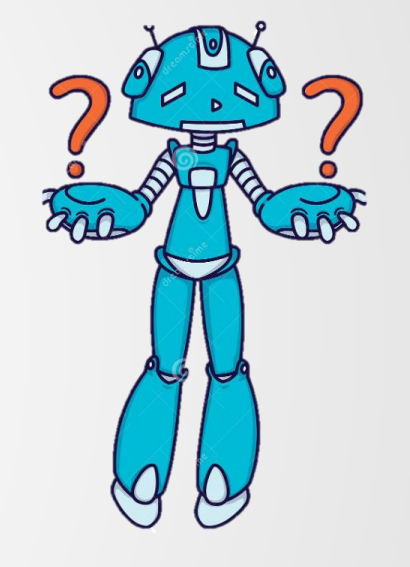

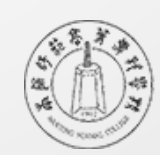

### Cookie应用场景

- 使用Cookie进行免登录设置 指定时间内不需要输入密码
- 使用Cookie进行投票限制 每日一票

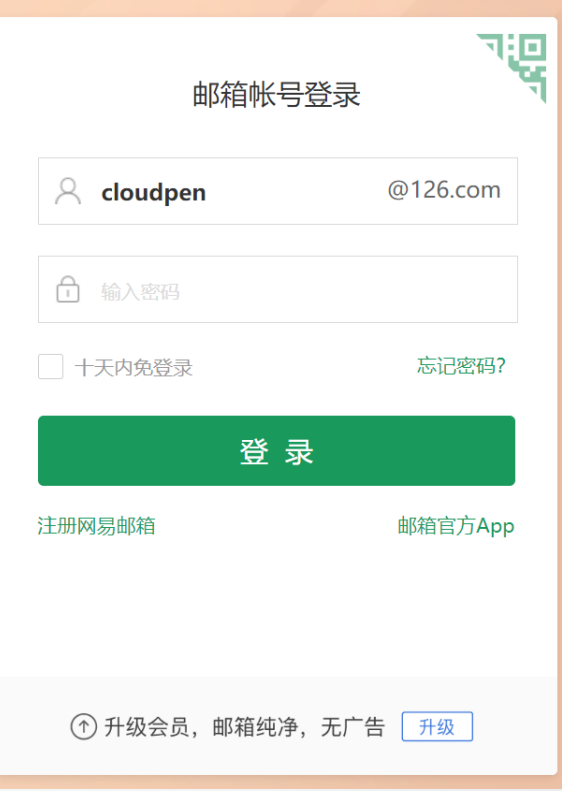

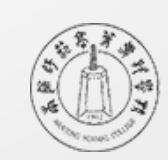

## Cookie常用属性和方法

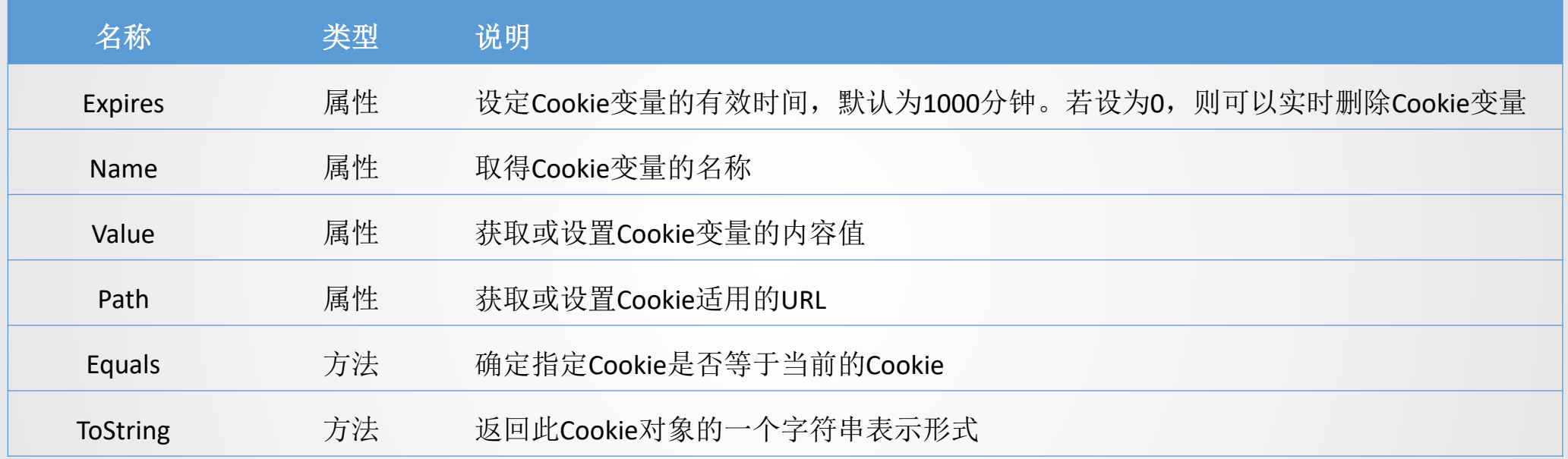

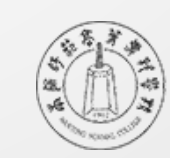

#### 如何创建Cookie对象?

**B** Response.Cookies[varName].Value=值;

#### 如何调用Cookie对象?

a=Request.Cookies[varName].Value;

### 如何设置Cookie对象期限?

- Response.Cookies["cookieName"].Expires= $\boxplus \emptyset$ ;
- **3** 例如:

Response.Cookies["cookieName"].Expires=DateTime.Now.AddMoths(1); Response.Cookies["cookieName"].Expires=DateTime.Parse("10/26/2020");

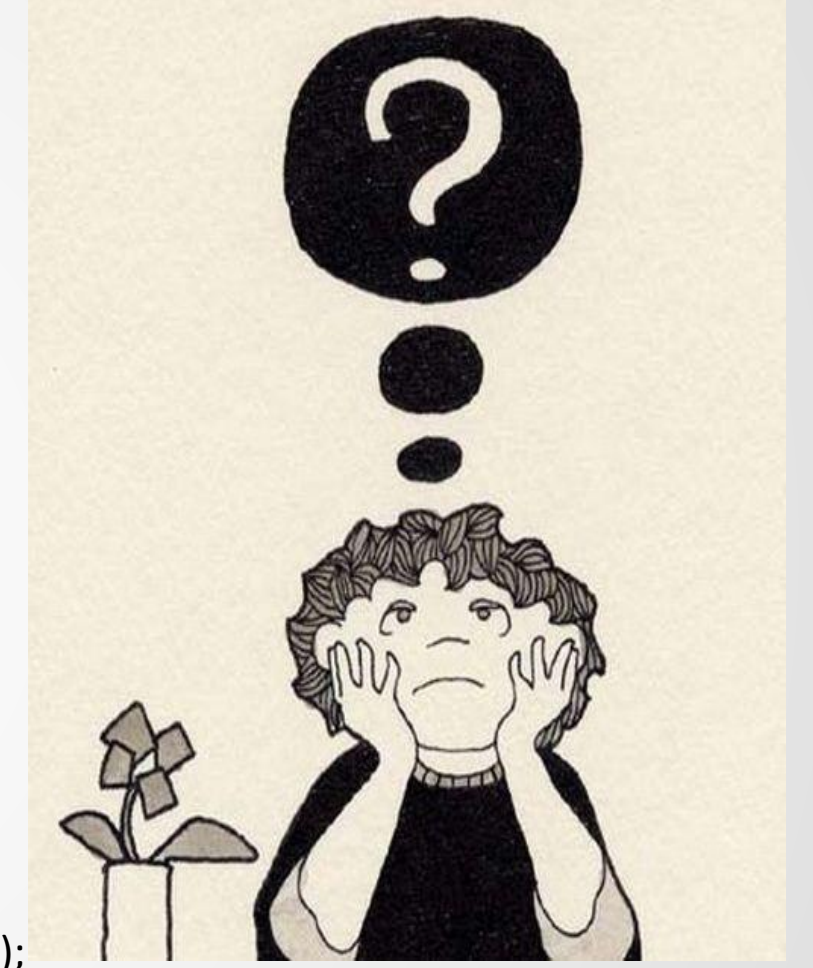

![](_page_7_Picture_9.jpeg)

### Cookie对象举例

案例:用户免密码登录

思路:用户登录成功后,再次打开页面时会自 动读取已保存的Cookie信息并进行登录验证。

![](_page_8_Picture_3.jpeg)

![](_page_8_Picture_4.jpeg)

Cookie对象举例

![](_page_9_Figure_1.jpeg)

```
protected void Page_Load(object sender, EventArgs e)
Ţ
    if (Request.Cookies["user"] != null && Request.Cookies["passwd"] != null)
        if (Request.Cookies["user"].Value == "admin" && Request.Cookies["passwd"].Value == "admin")
            Session["user"] = Request.Cookies["user"].Value;
           Response. Redirect (""/welcome. aspx");
                                                                               加载Cookie
```
![](_page_9_Picture_3.jpeg)

![](_page_9_Picture_4.jpeg)

![](_page_10_Picture_0.jpeg)

![](_page_10_Picture_1.jpeg)

### Server对象的用途

s Server对象提供对服务器上的方法和属性的访问, 获取有关服务器的信息。

![](_page_11_Picture_2.jpeg)

![](_page_11_Picture_3.jpeg)

![](_page_11_Picture_4.jpeg)

### Server之HtmlEncode与HtmlDecode

。 如果要在网页上显示HTML标记时, 若在网页中直 接输出则会被浏览器识别为HTML的内容,应使用 Server.HtmlEncode方法编码后输出;若要将编码后 的内容恢复成原来的内容,应使用 Server.HtmlDecode方法进行反编码操作

![](_page_12_Picture_2.jpeg)

![](_page_12_Picture_3.jpeg)

### Server之MapPath

6 Server对象的MapPath()方法可以将指定的相对路径映射为Web服务器端的 实际物理路径。

> string strFilePath = Server.MapPath("default.aspx"); Response.Write(strFilePath);

![](_page_13_Picture_3.jpeg)

一种跳转Execute

 Execute,在当前请求的上下文中执行指定资源的处理程序,然后将控制 返回给该处理程序。(执行完毕还回到原页面)

![](_page_14_Picture_2.jpeg)

![](_page_15_Picture_5.jpeg)

![](_page_15_Picture_1.jpeg)

![](_page_15_Picture_2.jpeg)

### 另一种跳转Transfer

- Transfer,终止当前页面的执行,并为当前请求开始执行新页。(执行到
	- 哪里,就到哪里)

![](_page_16_Picture_3.jpeg)

![](_page_17_Figure_0.jpeg)

WebForm1.aspx执行到 Server.Transfer()方法

![](_page_17_Picture_2.jpeg)

![](_page_17_Picture_3.jpeg)